**Nicrosoft** 

# **Microsoft Java Developer Conference 2024**

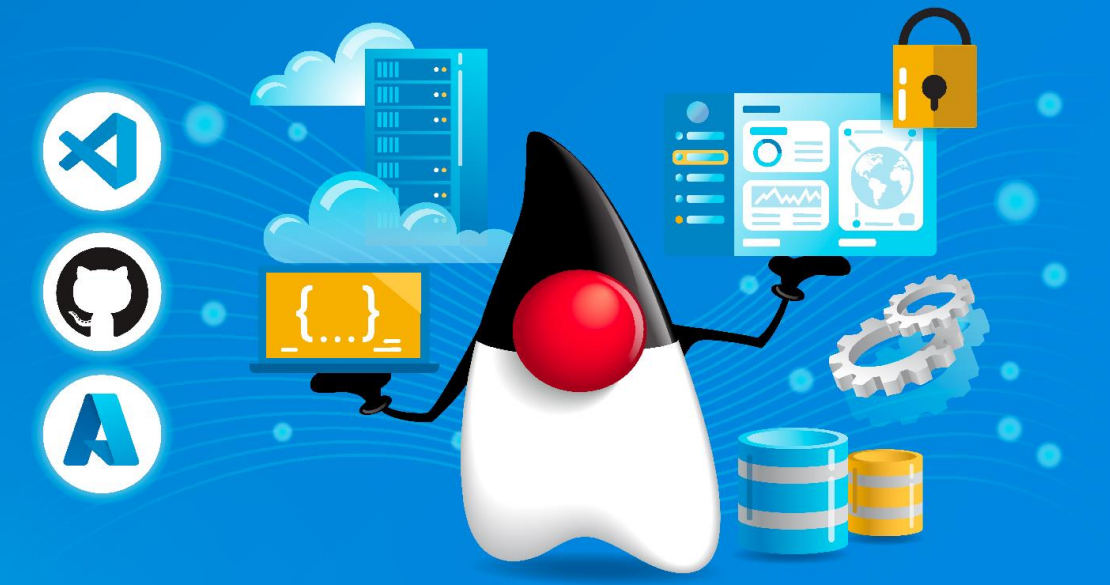

## **Create a change data stream in minutes with Java, Azure SQL, and Azure Functions**

# **Azure SQL bindings for Azure Functions**

- Azure SQL
	- encompasses all Azure SQL products (DB, MI, VM) + SQL Server with cloud connectivity
- Azure Functions
	- serverless runtime for standalone use or integrated with Azure Static Web Apps
- Popular Languages
	- **Java**, C# (in proc and out of proc), JavaScript, Python, and PowerShell

#### **Change Stream Scenario**

How can I leverage the change tracking features in Azure SQL Database (or SQL Server/MI/VM) to expose data changes via an outgoing change stream without the need for custom code and scheduler functions?

Also, I don't want to write a lot of code.

#### **Three Azure SQL bindings for Azure Functions**

## Input binding

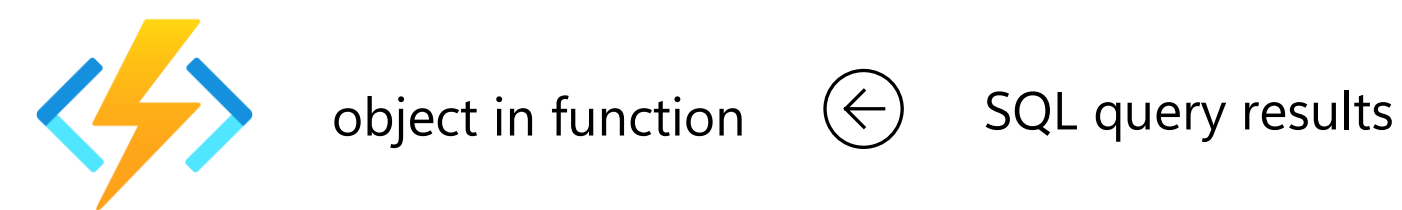

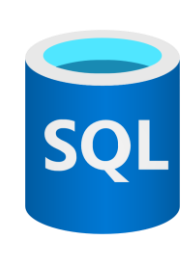

**Azure SQL Input bindings take a SQL query or stored procedure to run and returns the output to the function.**

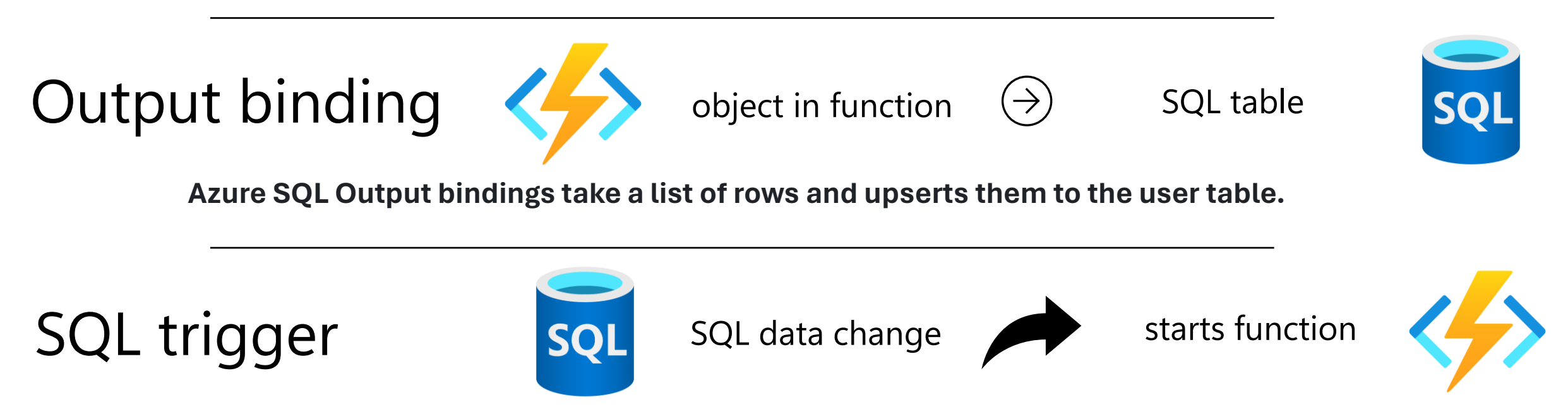

**The Azure SQL trigger uses SQL change tracking functionality to monitor a SQL table for changes**

## **Azure SQL bindings for Azure Functions Use Cases**

#### • **Data enrichment**

- Determine if a value is an outlier or not using Azure Cognitive services/OpenAI
- Perform reverse geocoding using Azure Functions
- Call a REST/GraphQL service from a function with data from Azure SQL

#### • **Start complex processing**

- Call a Function to kick of some complex process and return the data
- **Update websites**
	- Broadcast a SignalR message
- **Integrate with event-based architectures**
	- Send data to Event Hubs for further integration options
- **Create a change data stream** 
	- Send data to Stream Analytics for further investigation/fraud detection

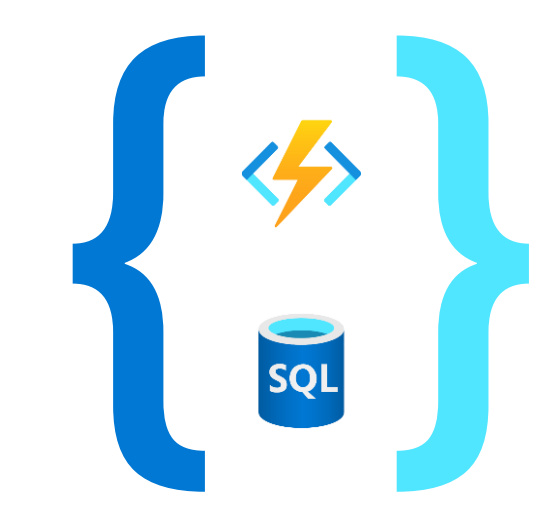

#### **Change stream demo architecture**

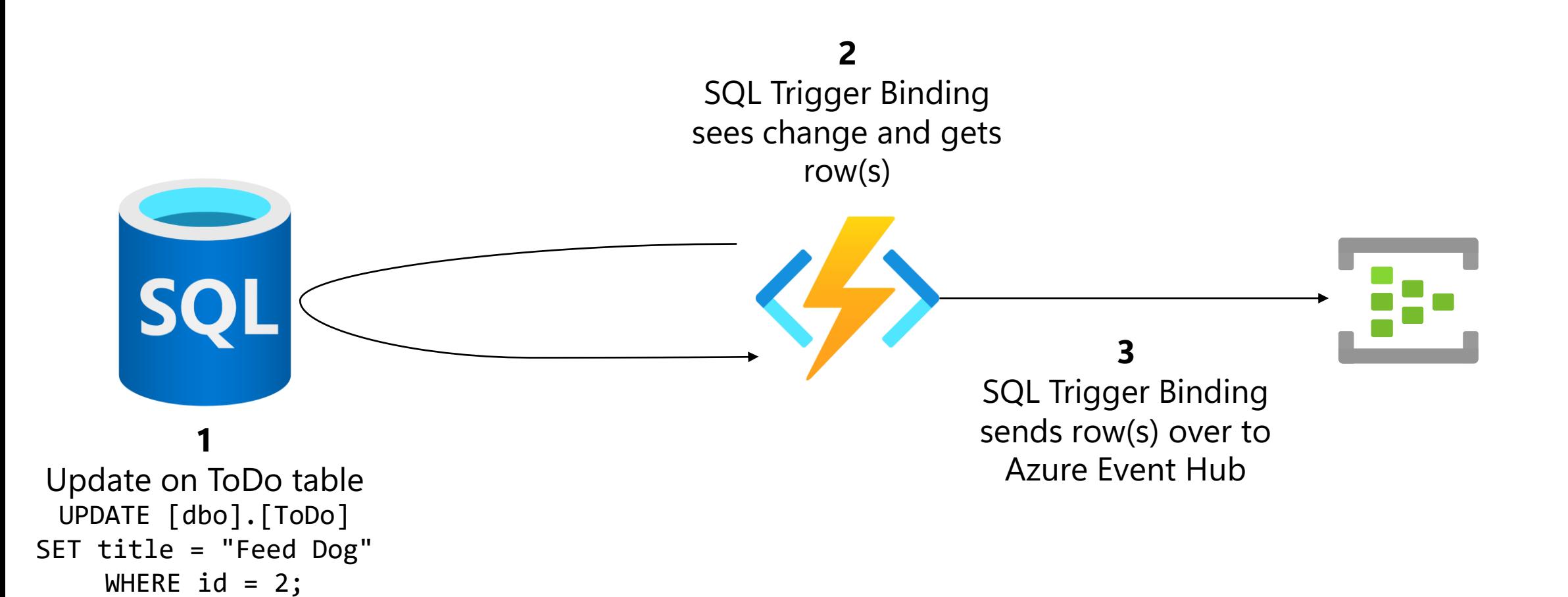

### **SQL Bindings Demo**

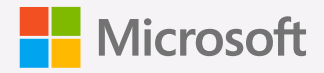

## **Summary**

- Quickly create a change data streams with Azure Functions with little to no coding
- SQL bindings available for **Java**, C#, JavaScript, Python, and PowerShell
- 3 bindings available: Input, Output, Trigger
- Local or cloud development and deployment
- More at <https://aka.ms/sqlbindings>